# Questionnaire For Teachers

\* Required

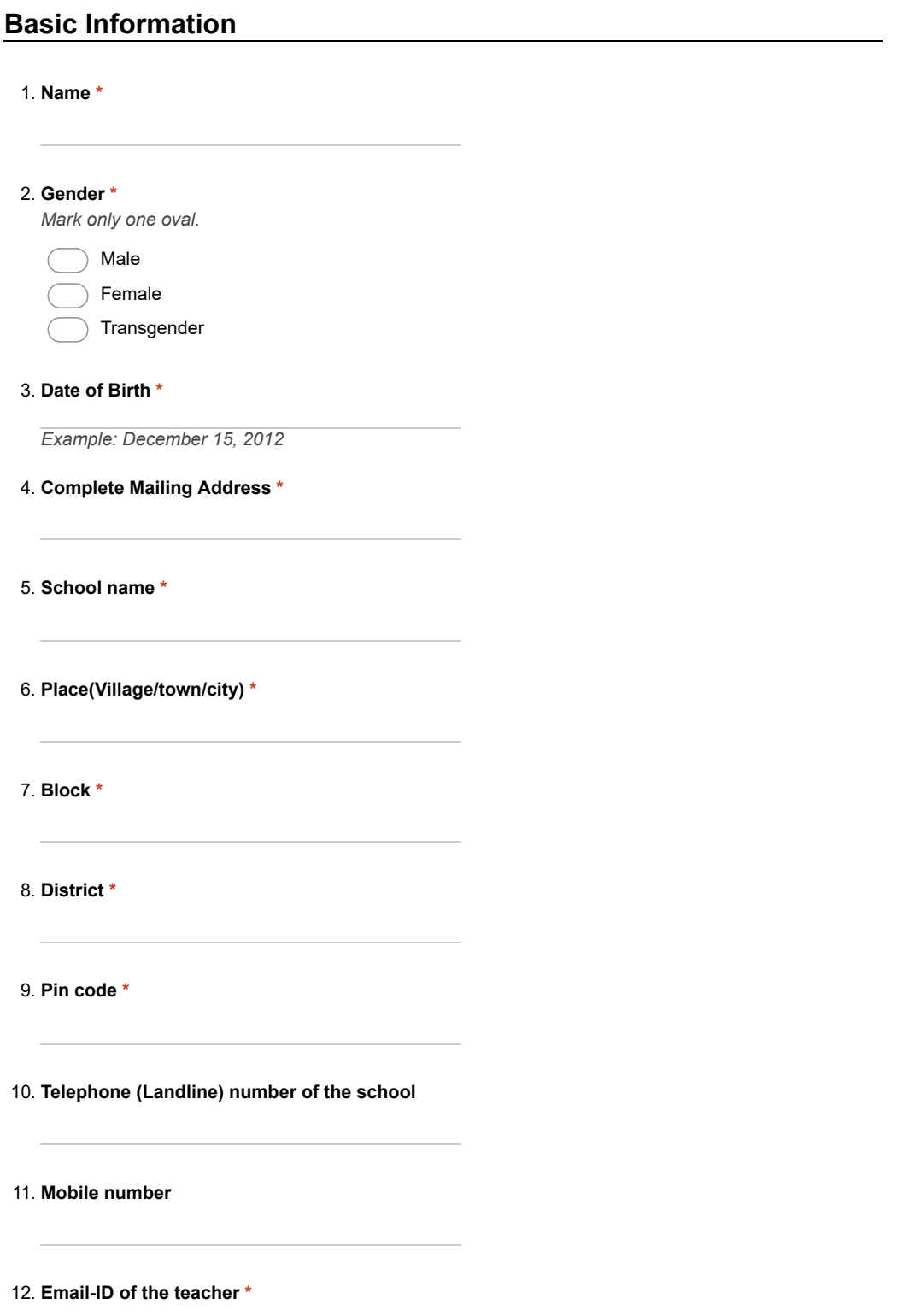

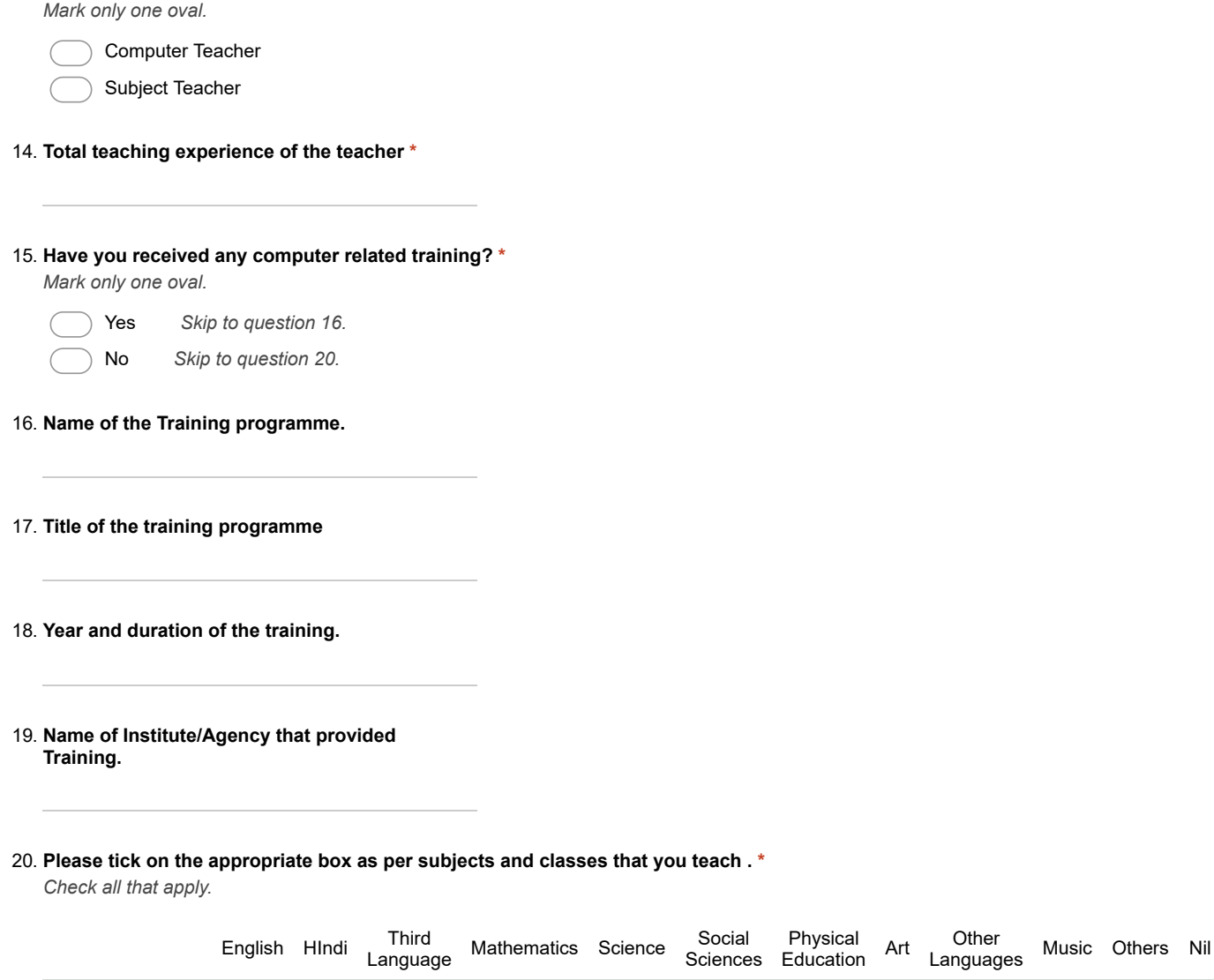

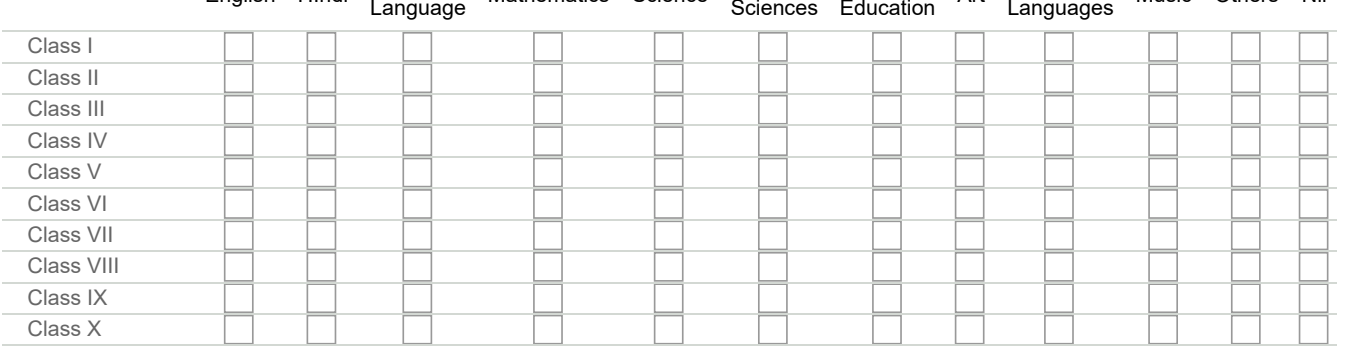

# 21. Tick the appropriate in case of senior secondary school teacher

Mark only one oval per row.

13. Designation \*

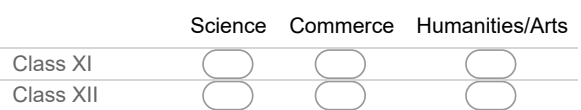

## 22. Indicate the number of years since when you are using computers \*

Mark only one oval.

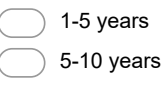

more than 10 years

## 23. Software Skills BEFORE / AFTER the implementation of e-class.

Mark only one oval per row.

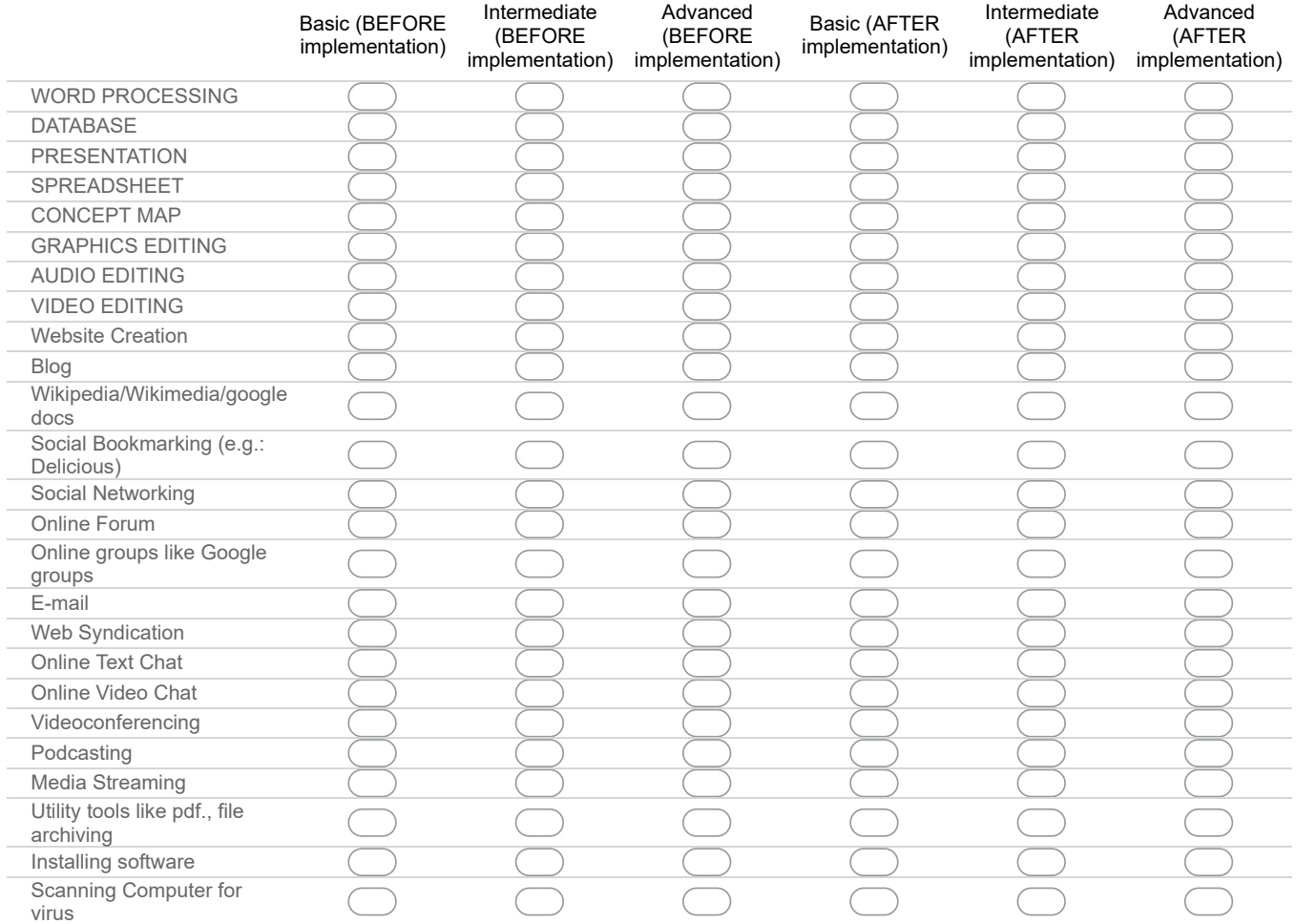

### 24. Indicate extent level of software skills

Mark only one oval.

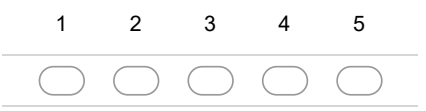

## 25. Hardware Skills BEFORE /AFTER the implementation of e class . \*

Mark only one oval per row.

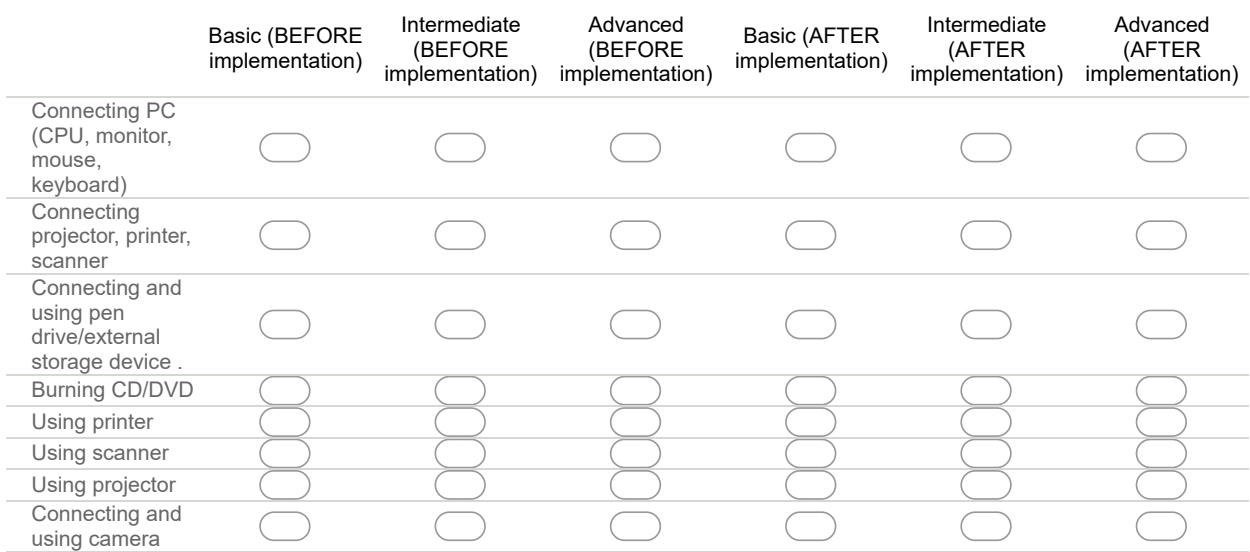

## 26. Indicate extent level of hardware skills

Mark only one oval.

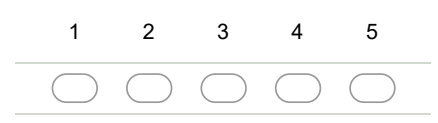

#### 27. Please indicate your knowledge of using various tools of BEFORE/AFTER the implementation of e class. \*

Mark only one oval per row.

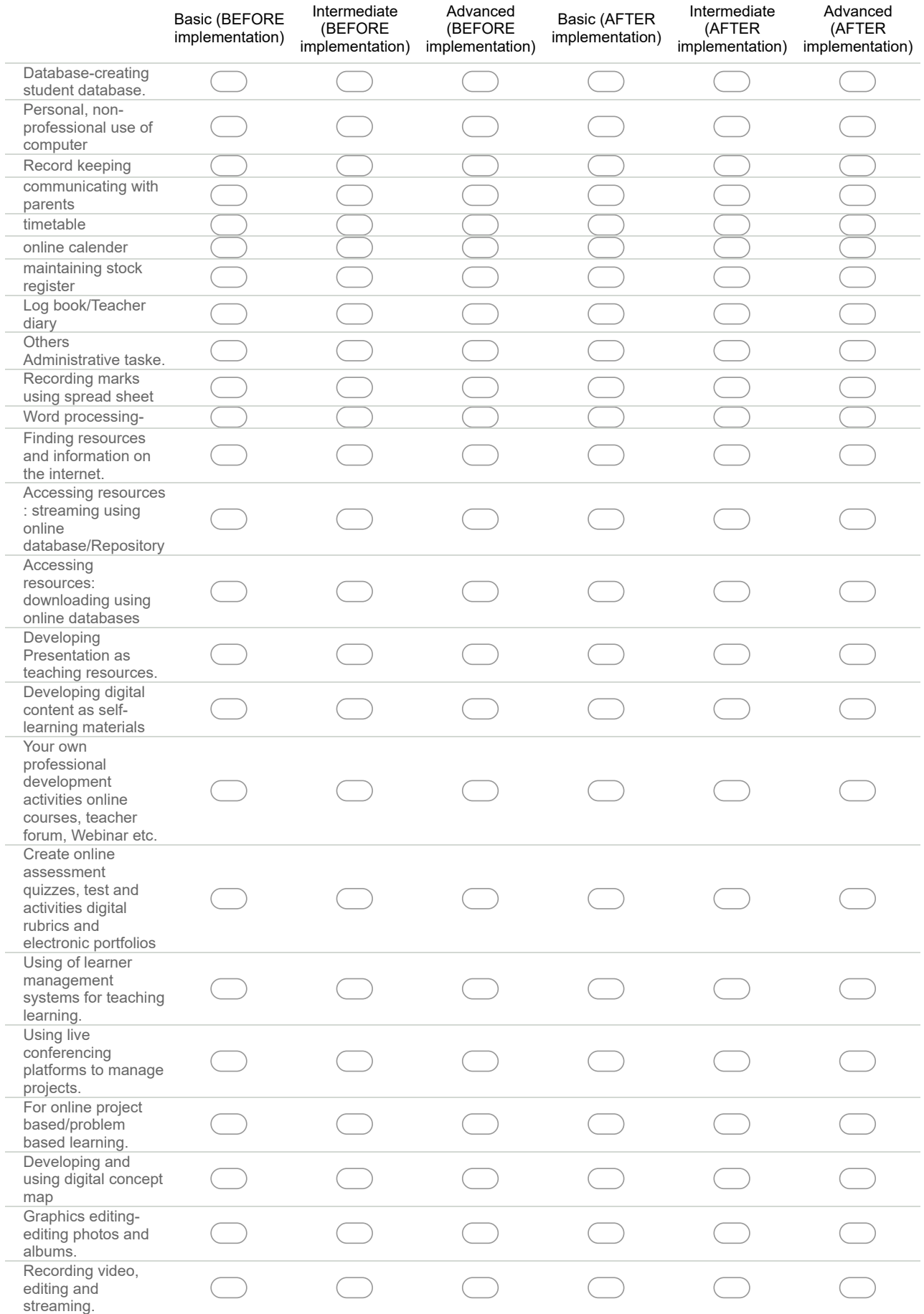

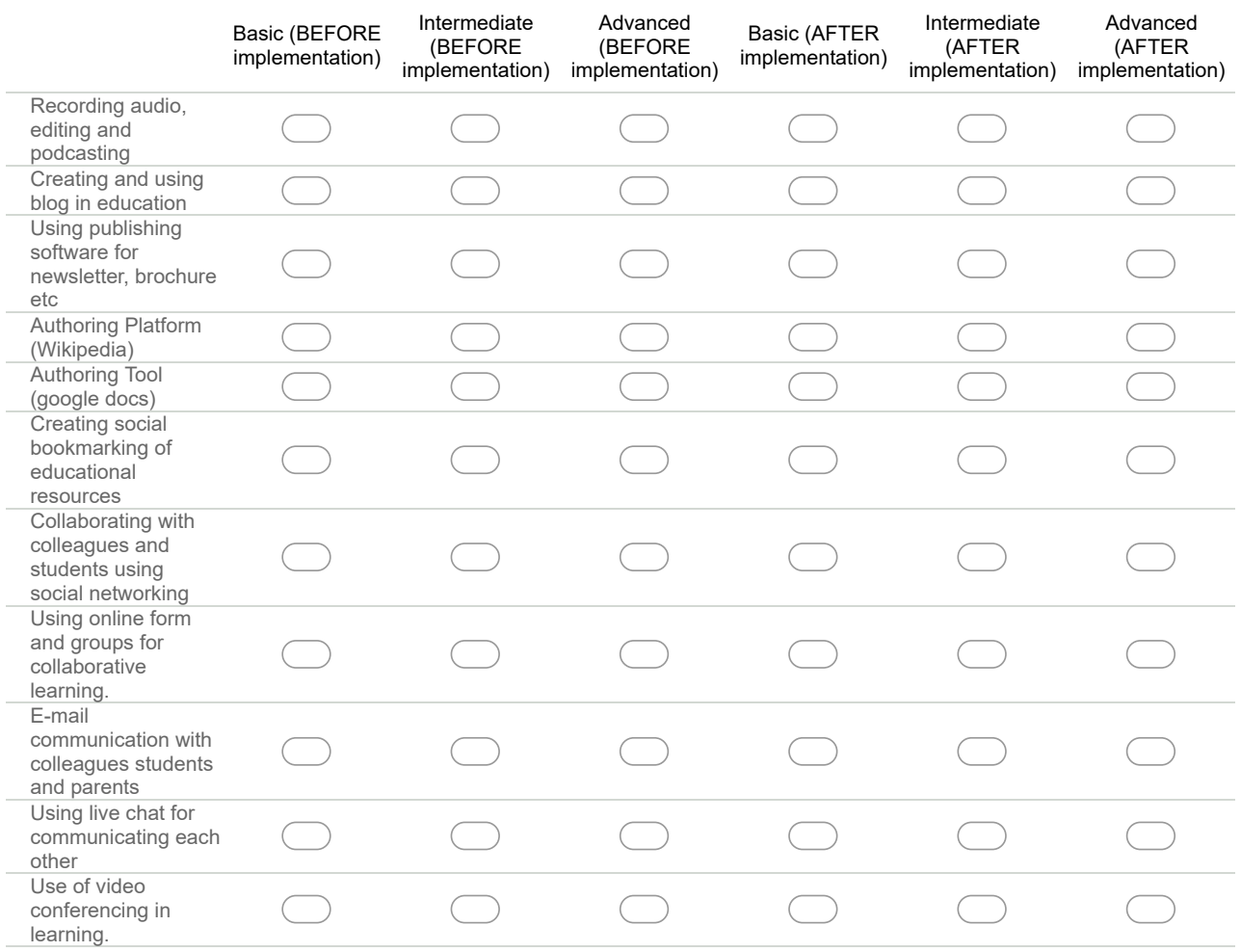

# Additional Information

### 28. Do you have specific periods allotted in the school timetable (class-wise) for the computer based lesson? \*

Check all that apply.

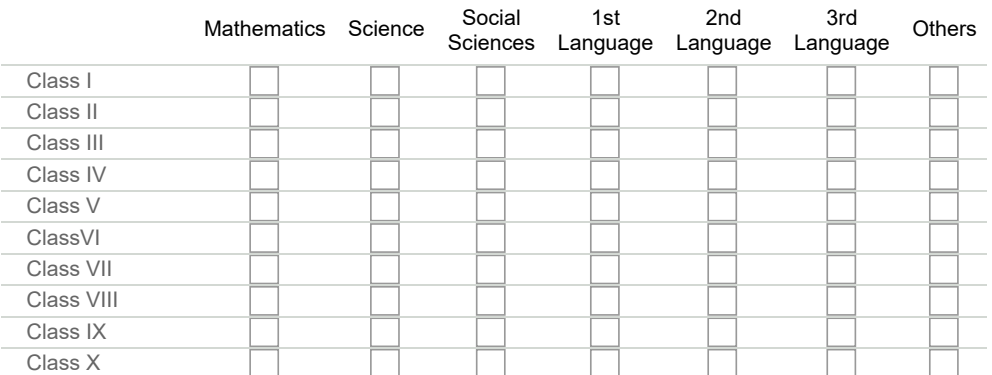

## 29. Do you have specific periods allotted in the school timetable (class-wise) for the computer based lesson?

Check all that apply.

Science Commerce Humanities/Arts

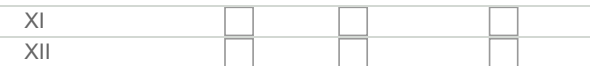

### 30. Indicate the Expertise level of using ICT tools

Mark only one oval.

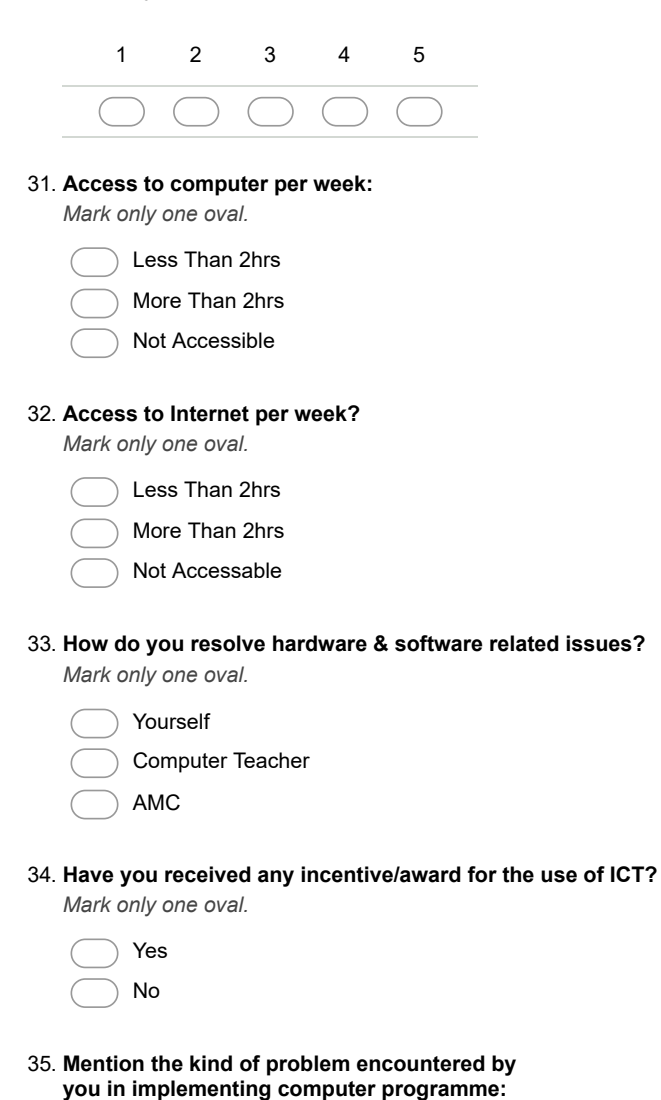

36. Tick a suitable option pertaining use of e-classroom in your opinion. \*

Mark only one oval per row.

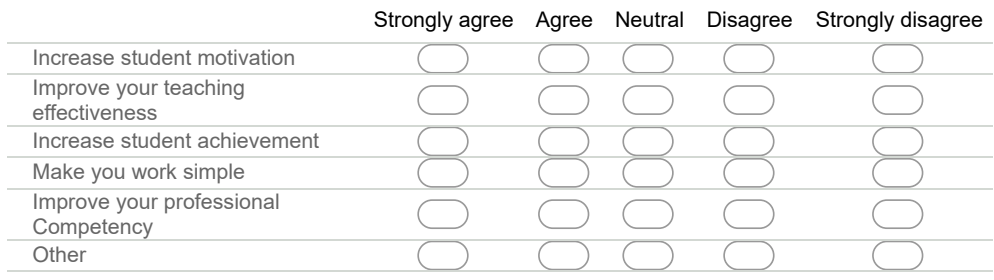

# Any other benefit

37. Mention the technology tools used by you personally.

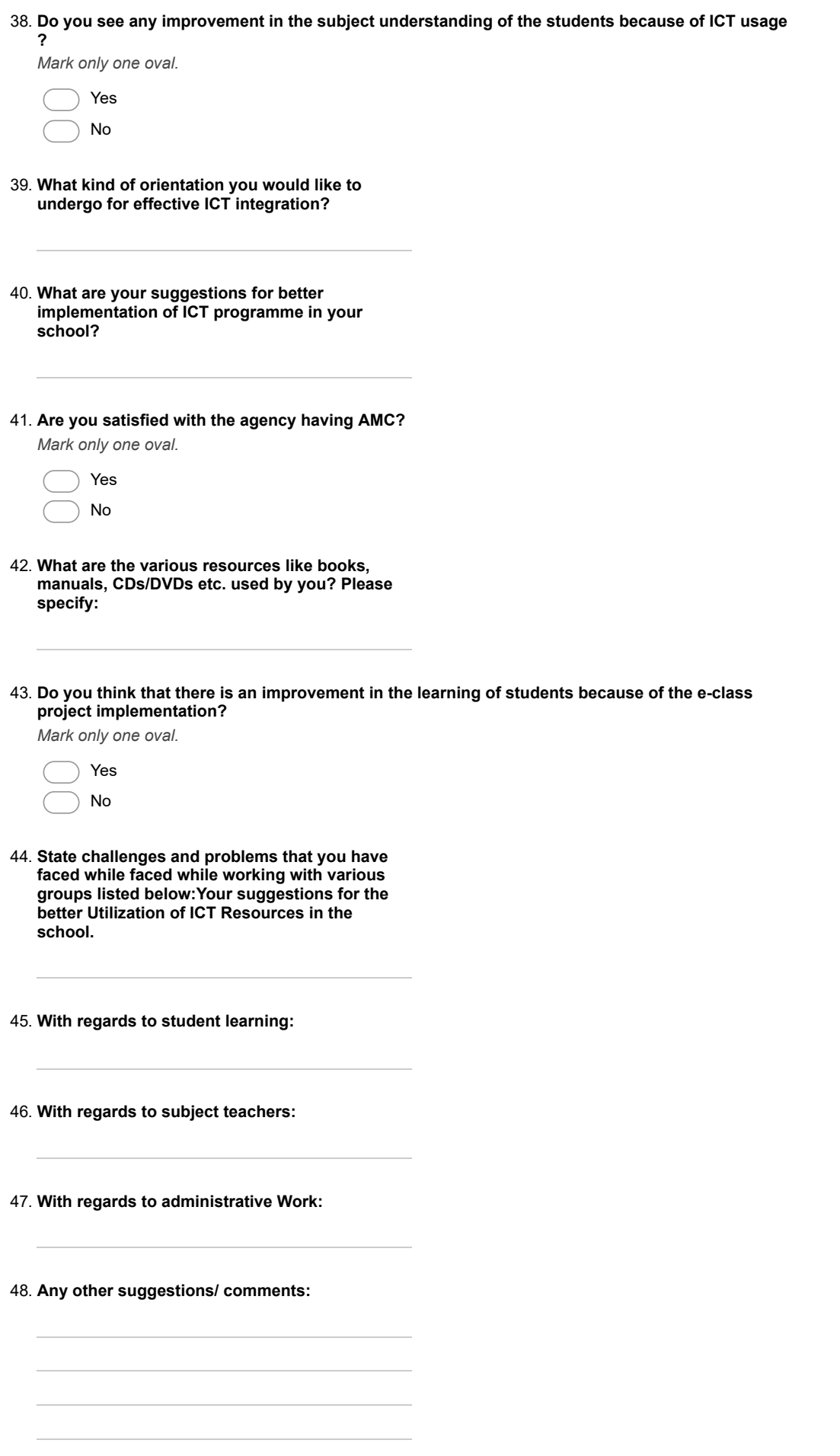

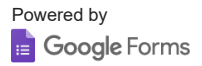